# Core Image Kernel Language Reference

**C**Developer

## **Contents**

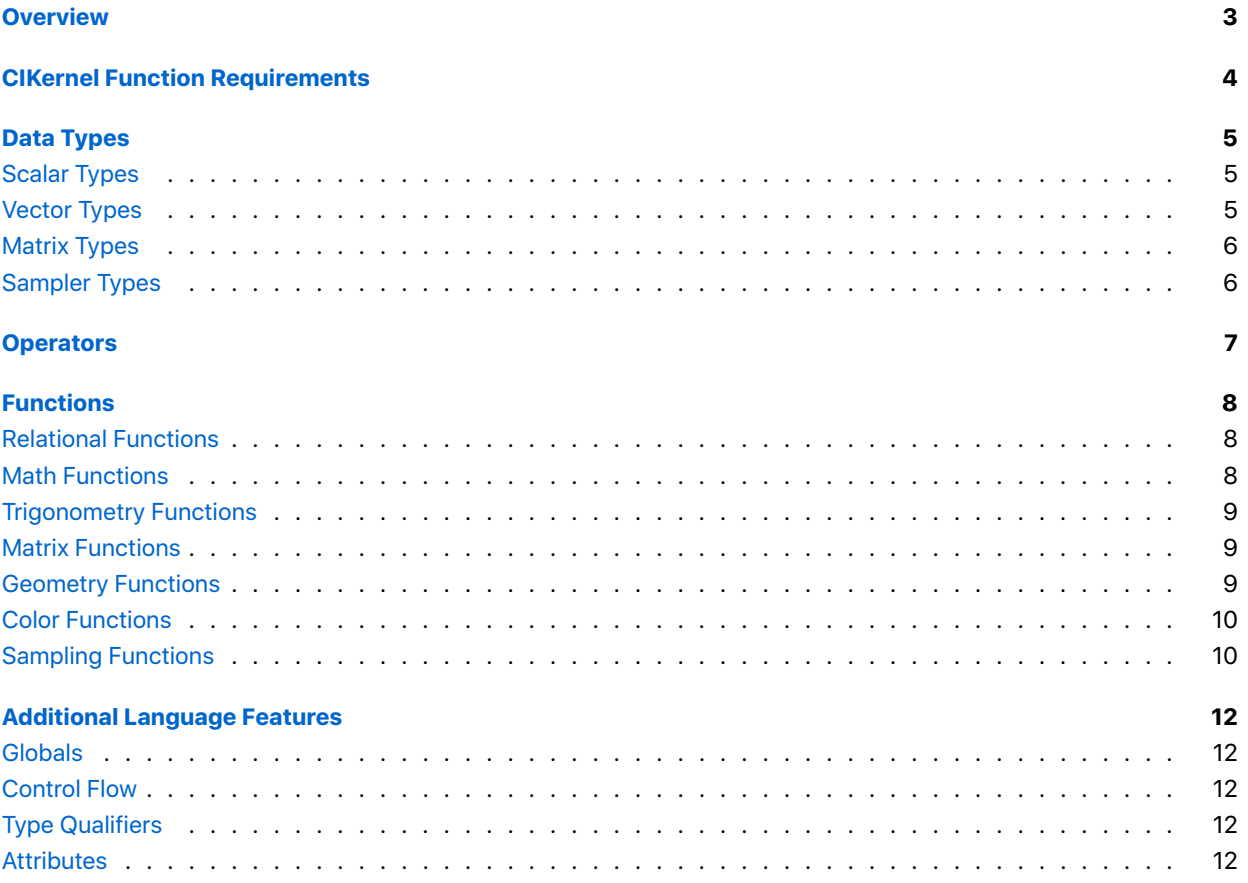

## <span id="page-2-0"></span>**Overview**

The Core Image Kernel Language is a simple shading language that you use to add custom image processing routines to a Core Image pipeline. This document defines the features supported in Core Image Kernel Language.

Source code written in Core Image Kernel Language should contain one or more image processing routines; optionally, it can contain other functions called by those routines. The source code is parsed and validated when it's passed to the APIs that create *CIKernel* objects. The source code is compiled when *CIImage* objects that are created using *CIKernel* objects are rendered to a *CIContext*. When rendering, Core Image concatenates kernel functions to optimize shader programs.

## <span id="page-3-0"></span>CIKernel Function Requirements

Denote a *CIKernel* function with the *kernel* keyword qualifier. The *[CIKernel kernelWithString...]* API returns the first *kernel*-qualified function in the source. Similarly, the *[CIKernel kernelsWithString...]* function returns an array of all *kernel*-qualified functions in the kernel source.

Write *CIKernel* functions to return a four-element vector type, except for *CIWarpKernel* functions, which return a two-element vector type.

The name of your *CIKernel* must not start with an underscore character (*\_*), which is reserved for Apple's use.

## <span id="page-4-0"></span>Data Types

Core Image Kernel Language supports a relatively minimal set of primitive scalar data types, along with their respective vector and matrix types. Historically, Core Image Kernel Language keywords are derived from the OpenGL Shading Language (GLSL). Additional Metal-styled type aliases have been added to iOS 12 and macOS 10.14.

### Scalar Types

<span id="page-4-2"></span><span id="page-4-1"></span>Core Image Kernel Language supports the scalar types listed below:

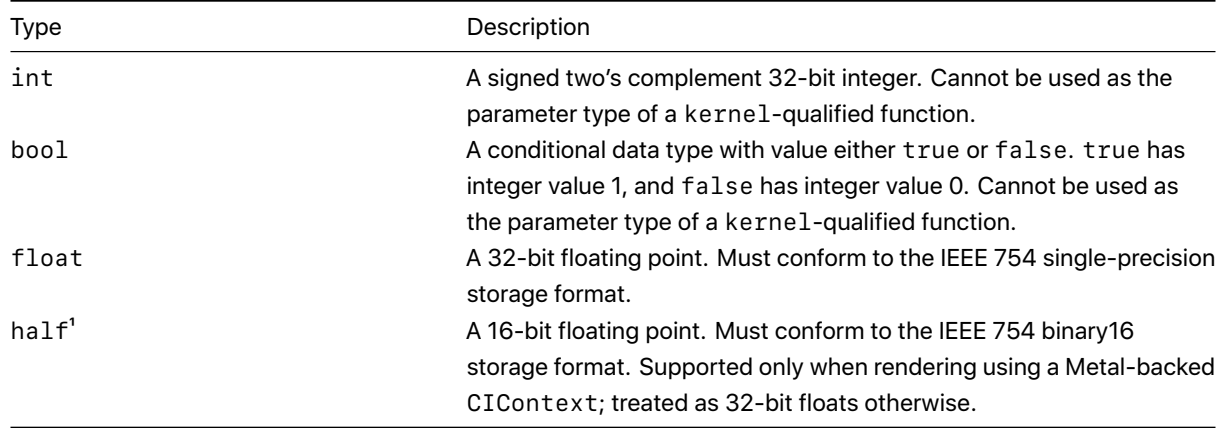

<sup>1</sup> Available in iOS 12 and later and macOS 10.14 and later.

#### Vector Types

Core Image Kernel Language supports n-dimensional vector types derived from the scalar types, where n is 2, 3, or 4.

<span id="page-4-3"></span>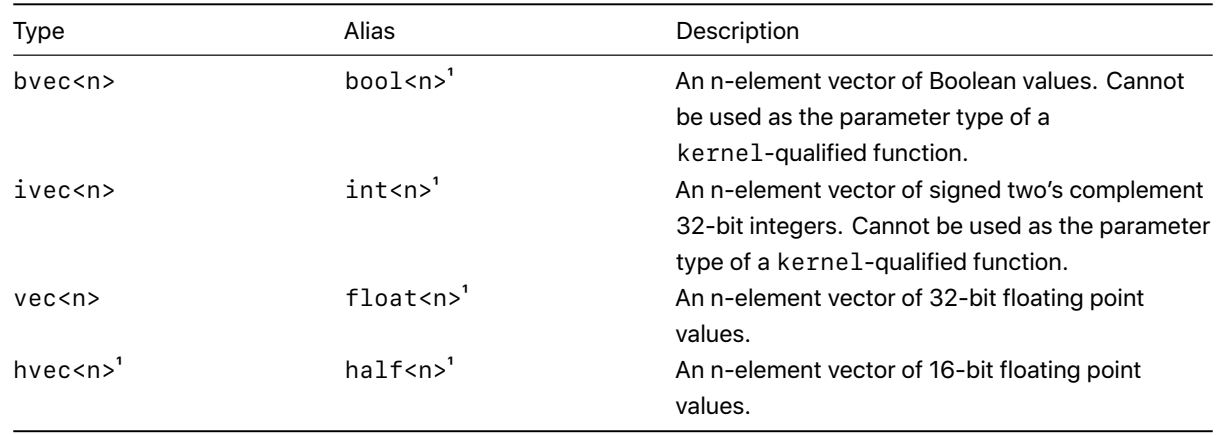

 $1$  Available in iOS 12 and later and macOS 10.14 and later.

The type *\_\_color* is an alias to the type *vec4* and represents a premultiplied RGBA color.

### Matrix Types

Core Image Kernel Language supports n-by-n square matrix types derived from the floating-point scalar types, where n is 2, 3, or 4.

<span id="page-5-0"></span>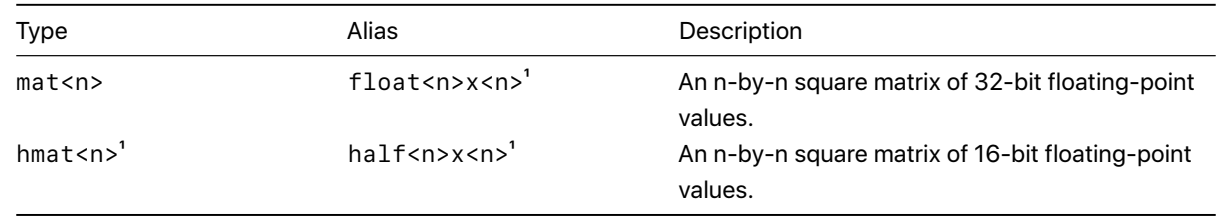

 $1$  Available in iOS 12 and later and macOS 10.14 and later.

### Sampler Types

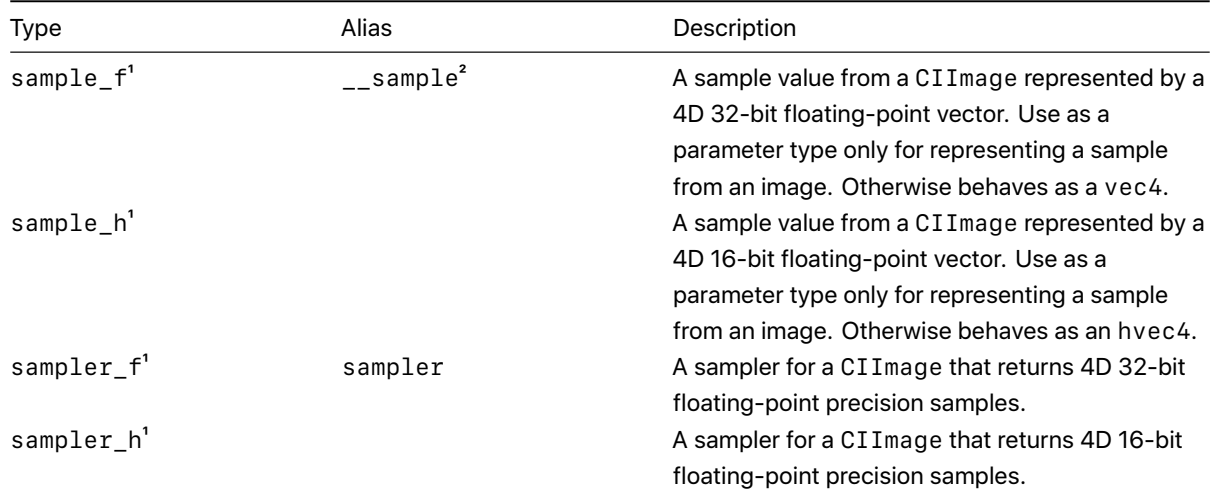

<sup>1</sup> Available in iOS 12 and later and macOS 10.14 and later.

² Available in iOS 8 and later and macOS 10.11 and later.

## <span id="page-6-0"></span>**Operators**

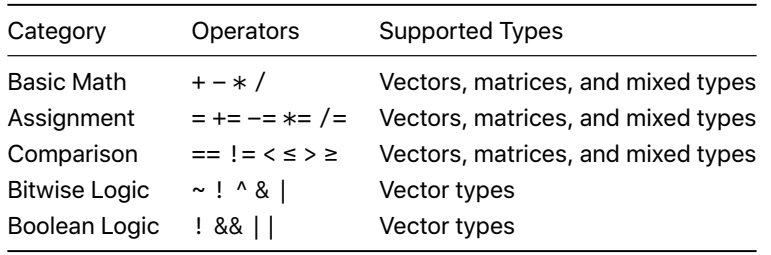

Core Image Kernel Language supports the following operators on scalar, vector, and matrix types:

In addition, the ternary conditional operator *a ? b : c* is supported, where *a* is a scalar Boolean expression, and *b* and *c* are values of the same type.

## <span id="page-7-0"></span>Functions

You can write custom functions in Core Image Kernel Language with standard C syntax. Functions are overloadable. Most functions operate elementwise on vectors and matrices. Tables of built-in Core Image Kernel Language functions are written in the following type shorthand:

- *bvec* represents any of *bvec2, bvec3, bvec4*
- *ivec* represents any of *ivec2, ivec3, ivec4*
- *vec* represents any of *vec2*, *vec3*, *vec4*, *hvec2*, *hvec3*, *hvec4*
- *anyvec* represents any vector type
- *type* represents any of *float*, *vec2*, *vec3*, *vec4*, *half*, *hvec2*, *hvec3*, *hvec4*
- *mat* represents any of *mat2*, *mat3*, *mat4*, *hmat2*, *hmat3*, *hmat4*

#### <span id="page-7-2"></span><span id="page-7-1"></span>Relational Functions

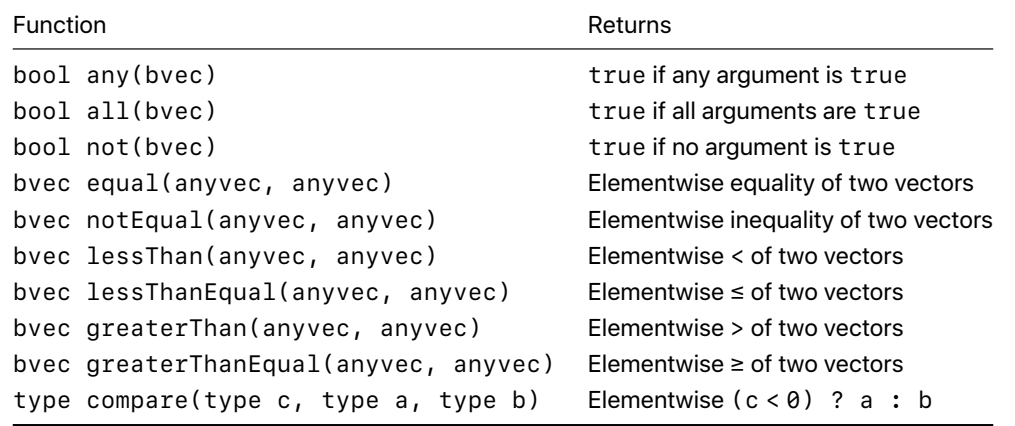

#### Math Functions

<span id="page-7-3"></span>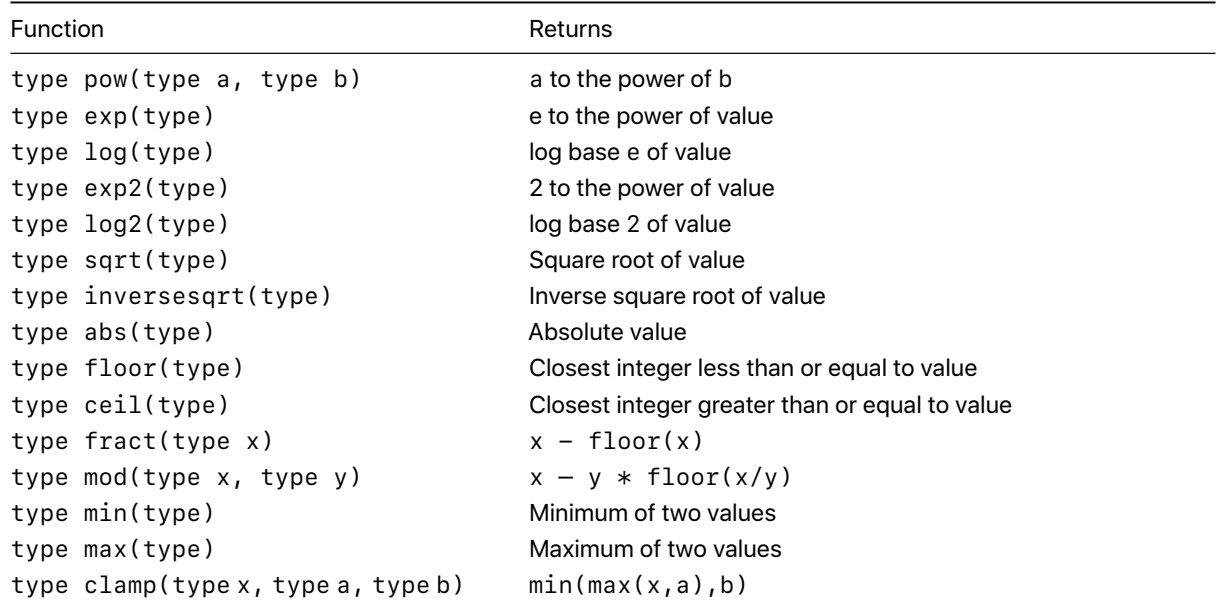

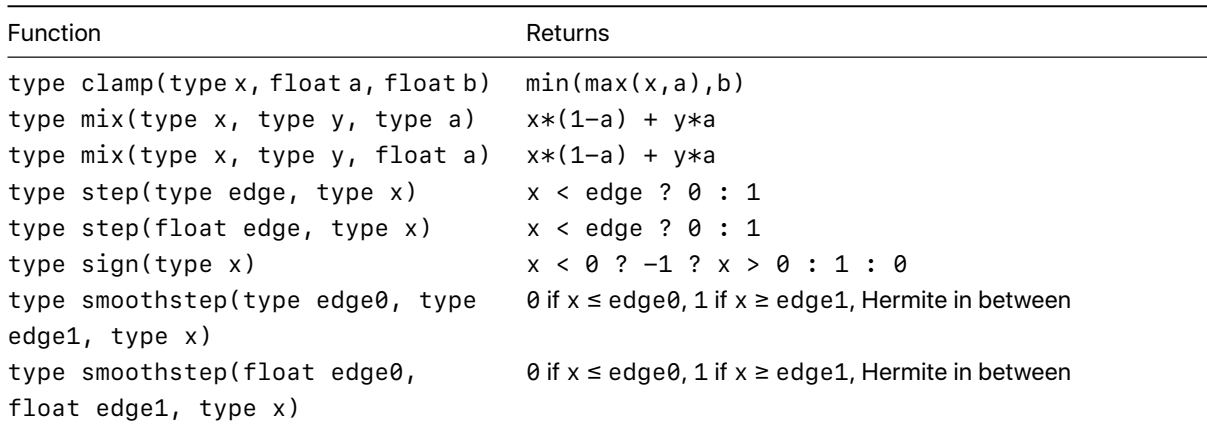

### <span id="page-8-0"></span>Trigonometry Functions

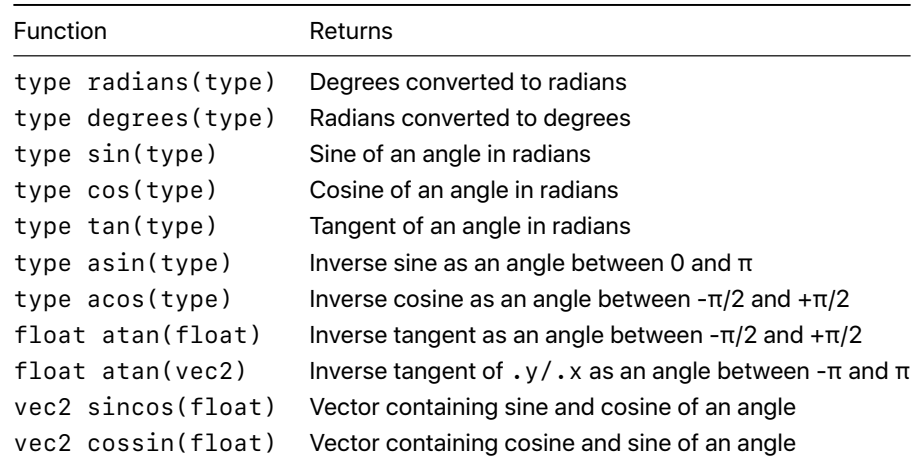

### <span id="page-8-1"></span>Matrix Functions

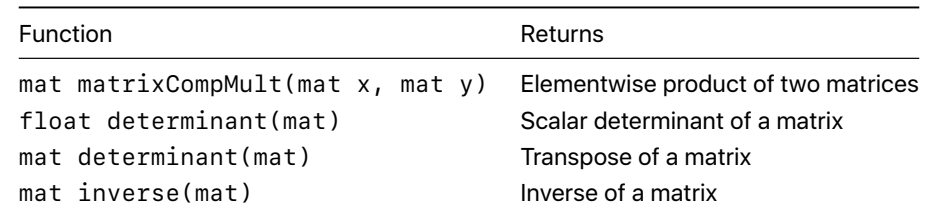

## <span id="page-8-2"></span>Geometry Functions

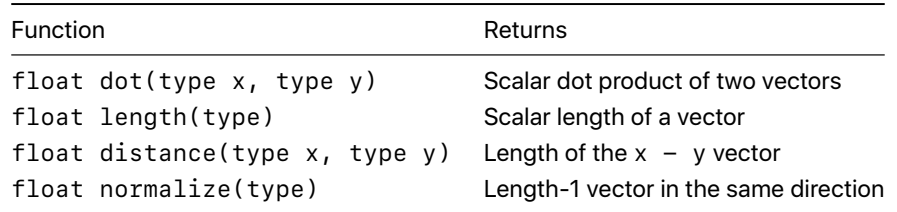

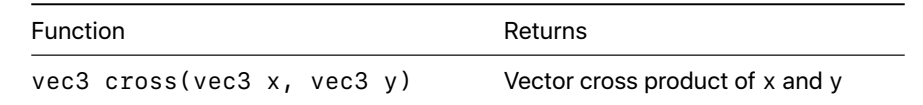

#### Color Functions

<span id="page-9-0"></span>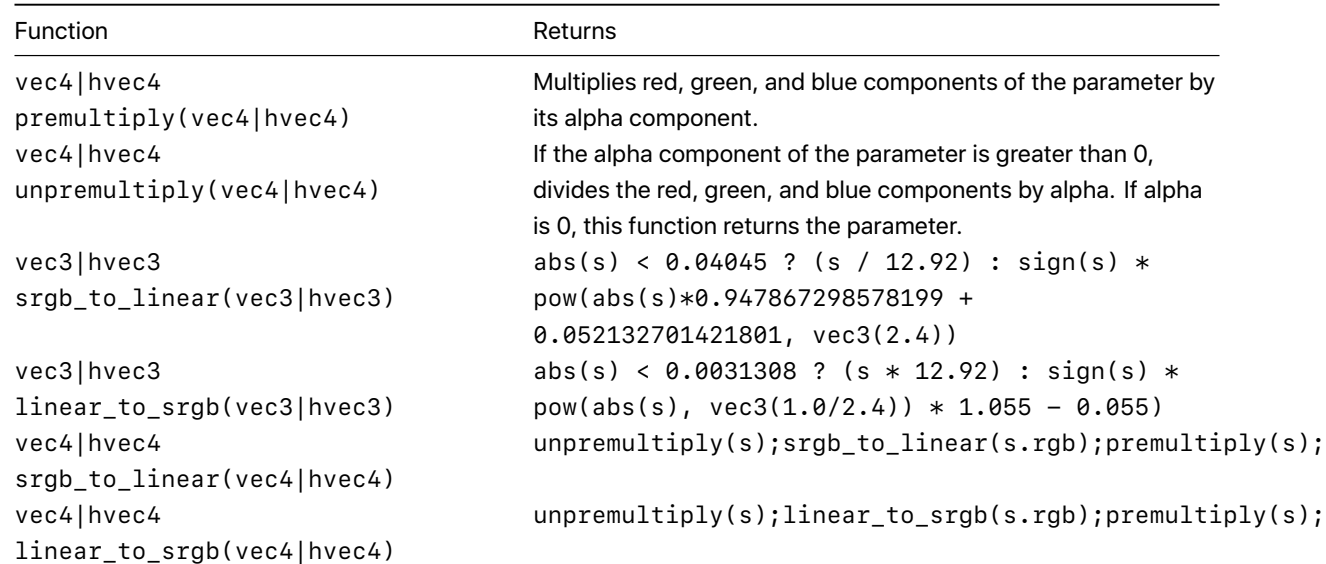

#### Sampling Functions

#### **destCoord**

*float2 destCoord()*

Returns the position, in working space coordinates, of the pixel currently being computed. The destination space refers to the coordinate space of the image you're rendering.

#### **sample**

```
float4 sample(sampler_f src, float2 coord)
half4 sample(sampler_h src, float2 coord)
```
Returns the pixel value produced from sampler *src* at the position *coord*, where *coord* is specified in the sampler's coordinate system.

#### **samplerTransform**

```
float2 samplerTransform(sampler_f src, float2 coord)
float2 samplerTransform(sampler_h src, float2 coord)
```
Returns the position in the coordinate space of the *src* argument that's associated with the position defined in working space coordinates *coord*. Working space coordinates reflect any transformations that you've applied to the working space.

For example, if you're producing a pixel in the working space, and you need to retrieve the pixels that surround this pixel in the original image, you'd make calls similar to the following, where *d* is the location of the pixel you're producing in the working space, and *image* is the image source for the pixels.

```
samplerTransform(src, d + vec2(-1.0,-1.0));
samplerTransform(src, d + vec2(+1.0,-1.0));
samplerTransform(src, d + vec2(-1.0,+1.0));
samplerTransform(src, d + vec2(+1.0,+1.0));
```
#### **samplerCoord**

*float2 samplerCoord(sampler\_f src) float2 samplerCoord(sampler\_h src)*

Returns the position, in sampler space, of the sampler *src* that's associated with the current output pixel after applying any transformation matrix associated with *src*. The sample space refers to the coordinate space you're texturing from. If your source data is tiled, the sample coordinate will have an offset *(dx/dy)*. You can convert a destination location to the sampler location using the *samplerTransform* function, which is equivalent to *samplerTransform(src, destCoord())*.

#### **samplerExtent**

```
float4 samplerExtent(sampler_f src)
float4 samplerExtent(sampler_h src)
```
Returns the extent *(x, y, width, height)* of the sampler in world coordinates as a four-element vector. If the extent is infinite, the vector *(-INF,-INF,INF,INF)* is returned.

#### **samplerOrigin**

```
float2 samplerOrigin(sampler_f src)
float2 samplerOrigin(sampler_h src)
```
Returns the origin of the sampler extent; equivalent to *samplerExtent(src).xy*.

#### **samplerSize**

```
float2 samplerSize(sampler_f src)
float2 samplerSize(sampler_h src)
```
Returns the size of the sampler extent; equivalent to *samplerExtent(src).zw*.

## <span id="page-11-0"></span>Additional Language Features

### <span id="page-11-1"></span>Globals

Core Image Kernel Language supports declaring global scope constants of scalar, vector, or matrix type.

```
const float rotation = 1.6180339887498;
const vec2 d65illuminant = vec2(0.31271, 0.32902);
```
### Control Flow

Core Image Kernel Language supports the following standard control statements from C:

```
if, then, else, for, while, break, continue
```
### Type Qualifiers

On macOS 10.10 and earlier, you could qualify sampler parameters as *\_\_table* to alter the behavior of ROI callbacks for that sampler, but now this qualifier has no effect.

#### **Attributes**

For kernel functions, you can use optional attributes to indicate additional kernel properties.

```
kernel vec4 myColorKernel(sample_f s) __attribute__((<attribute_list>))
{
    return s;
}
```
*<attribute\_list>* is a comma-separated list of attribute keywords or *attribute(value)* pairs.

Core Image Kernel Language supports the following kernel function attribute:

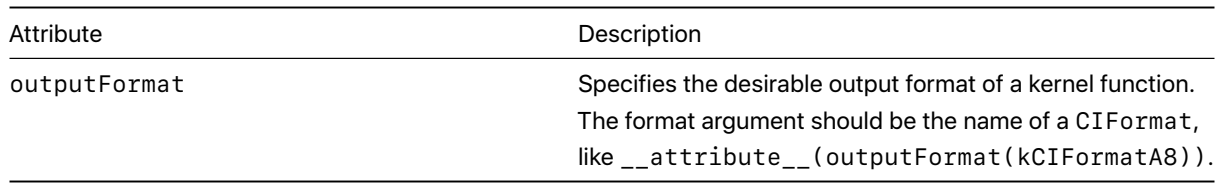

## Copyright and Notices

Ś Apple Inc. Copyright © 2018 Apple Inc. All rights reserved.

No part of this publication may be reproduced, stored in a retrieval system, or transmitted, in any form or by any means, mechanical, electronic, photocopying, recording, or otherwise, without prior written permission of Apple Inc., with the following exceptions: Any person is hereby authorized to store documentation on a single computer or device for personal use only and to print copies of documentation for personal use provided that the documentation contains Apple's copyright notice.

No licenses, express or implied, are granted with respect to any of the technology described in this document. Apple retains all intellectual property rights associated with the technology described in this document. This document is intended to assist application developers to develop applications only for Applebranded products.

Apple Inc. One Apple Park Way Cupertino, CA 95014 USA 408-996-1010

Apple is a trademark of Apple Inc., registered in the U.S. and other countries.

**APPLE MAKES NO WARRANTY OR REPRESENTATION, EITHER EXPRESS OR IMPLIED, WITH RESPECT TO THIS DOCUMENT, ITS QUALITY, ACCURACY, MERCHANTABILITY, OR FITNESS FOR A PARTICULAR PURPOSE. AS A RESULT, THIS DOCUMENT IS PROVIDED "AS IS," AND YOU, THE READER, ARE ASSUMING THE ENTIRE RISK AS TO ITS QUALITY AND ACCURACY.**

**IN NO EVENT WILL APPLE BE LIABLE FOR DIRECT, INDIRECT, SPECIAL, INCIDENTAL, OR CONSEQUENTIAL DAMAGES RESULTING FROM ANY DEFECT, ERROR OR INACCURACY IN THIS DOCUMENT, even if advised of the possibility of such damages.**

**Some jurisdictions do not allow the exclusion of implied warranties or liability, so the above exclusion may not apply to you.**